This page is redirected to [zram\\_slackware\\_arm\\_and\\_arm64](https://docs.slackware.com/slackwarearm:zram_slackware_arm_and_arm64).

From:

<https://docs.slackware.com/> - **SlackDocs**

Permanent link: **[https://docs.slackware.com/howtos:hardware:arm:zram\\_slackware\\_arm\\_and\\_arm64](https://docs.slackware.com/howtos:hardware:arm:zram_slackware_arm_and_arm64)**

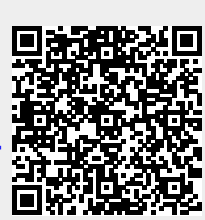

Last update: **2024/01/02 18:04 (UTC)**